Subject: StringParse missing declaration Posted by [dschoni](https://www.ultimatepp.org/forums/index.php?t=usrinfo&id=34575) on Thu, 27 Apr 2023 19:33:07 GMT [View Forum Message](https://www.ultimatepp.org/forums/index.php?t=rview&th=12080&goto=59827#msg_59827) <> [Reply to Message](https://www.ultimatepp.org/forums/index.php?t=post&reply_to=59827)

I've managed to install TheIDE on Linux (Ubuntu 22.04 LTS). Everything works fine, until I want to use SystemInfo functions.

As soon, as I get any function like this:

```
#elif defined(PLATFORM_POSIX)
```

```
bool GetDriveSpace(String drive,
```
//uint64 &totalBytes, // To determine the total number of bytes on a disk or volume, use IOCTL\_DISK\_GET\_LENGTH\_INFO.

uint64 &freeBytesUser, // Total number of free bytes on a disk that are available to the user who is associated with the calling thread.

 uint64 &totalBytesUser, // Total number of bytes on a disk that are available to the user who is associated with the calling thread.

uint64 &totalFreeBytes) // Total number of free bytes on a disk.

```
freeBytesUser = totalBytesUser = totalEreeBytes = 0;
```

```
	StringParse space = Sys("df -T");
if (space == "")		return false;
```

```
while (drive != space.GetText())
```

```
		;
```
{

```
space.MoveRel(-10); space.GoBeginLine();
space.GetText(); space.GetText(); // Jumps over device path and filesystem
	totalBytesUser = 1024*space.GetUInt64();
space.GetText(); \frac{1}{2} Jumps over used space
	freeBytesUser = totalFreeBytes = 1024*space.GetUInt64();
	return true;
}
```
I've got errors:

/home/sd/Tech/Linux/upp/MyApps/FolderTree/main.cpp (409): error: 'StringParse' was not declared in this scope

```
(): 409 |
               S tringParse space = Sys("df -T");
```
/home/sd/Tech/Linux/upp/MyApps/FolderTree/main.cpp (410): error: 'space' was not declared in this scope; did you mean 'splice'?

/home/sd/Tech/Linux/upp/MyApps/FolderTree/main.cpp (413): error: 'space' was not declared in this scope; did you mean 'splice'?

/home/sd/Tech/Linux/upp/MyApps/FolderTree/main.cpp (415): error: 'space' was not declared in this scope; did you mean 'splice'?

/home/sd/Tech/Linux/upp/MyApps/FolderTree/main.cpp (427): error: 'StringParse' was not declared in this scope

/home/sd/Tech/Linux/upp/MyApps/FolderTree/main.cpp (428): error: 'info' was not declared in this scope

/home/sd/Tech/Linux/upp/MyApps/FolderTree/main.cpp (432): error: 'info' was not declared in this scope

/home/sd/Tech/Linux/upp/MyApps/FolderTree/main.cpp (436): error: 'info' was not declared in this scope

/home/sd/Tech/Linux/upp/MyApps/FolderTree/main.cpp (439): error: 'info' was not declared in this scope

/home/sd/Tech/Linux/upp/MyApps/FolderTree/main.cpp (451): error: aggregate

'GetDriveInformation(Upp::String, Upp::String&, Upp::String&, int&, Upp::String&)::statfs buf' has incomplete type and cannot be defined

/home/sd/Tech/Linux/upp/MyApps/FolderTree/main.cpp (452): error: invalid use of incomplete type 'struct GetDriveInformation(Upp::String, Upp::String&, Upp::String&, int&,

Upp::String&)::statfs'

The same code works fine on Windows, because "StringParse" is not used there. But I have no idea, how to change the code.

How to solve this?

Best Regards Daniel

Subject: Re: StringParse missing declaration Posted by [Oblivion](https://www.ultimatepp.org/forums/index.php?t=usrinfo&id=447) on Thu, 27 Apr 2023 20:57:33 GMT [View Forum Message](https://www.ultimatepp.org/forums/index.php?t=rview&th=12080&goto=59828#msg_59828) <> [Reply to Message](https://www.ultimatepp.org/forums/index.php?t=post&reply_to=59828)

Hello Daniel,

StringParse function is a part of Functions4U package, which should have been automatically installed if you already installed SysInfo package, using UppHub.

What you should do to use SysInfo package:

1) Add the SysInfo package to your project (using TheIDE)

2) Include SysInfo header in your h or cpp file: #include <SysInfo/SysInfo.h>

3) Don't forget to add using namespace Upp; to your cpp file OR call your functions with Upp:: namespace, e.g. Upp::StringParse

Best regards,

**Oblivion** 

Subject: Re: StringParse missing declaration

Thank you very much, this works! :)

Best Regards Daniel

A step more on the road to get the things done ...

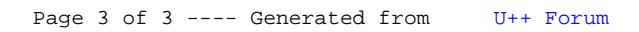